**,** 

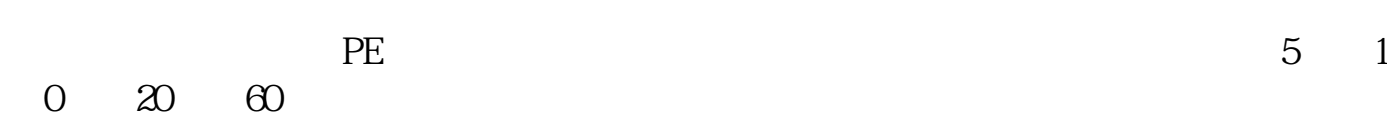

你想知道他多长时间的平均股价的话 可以设置K线图里面的 均线 MA

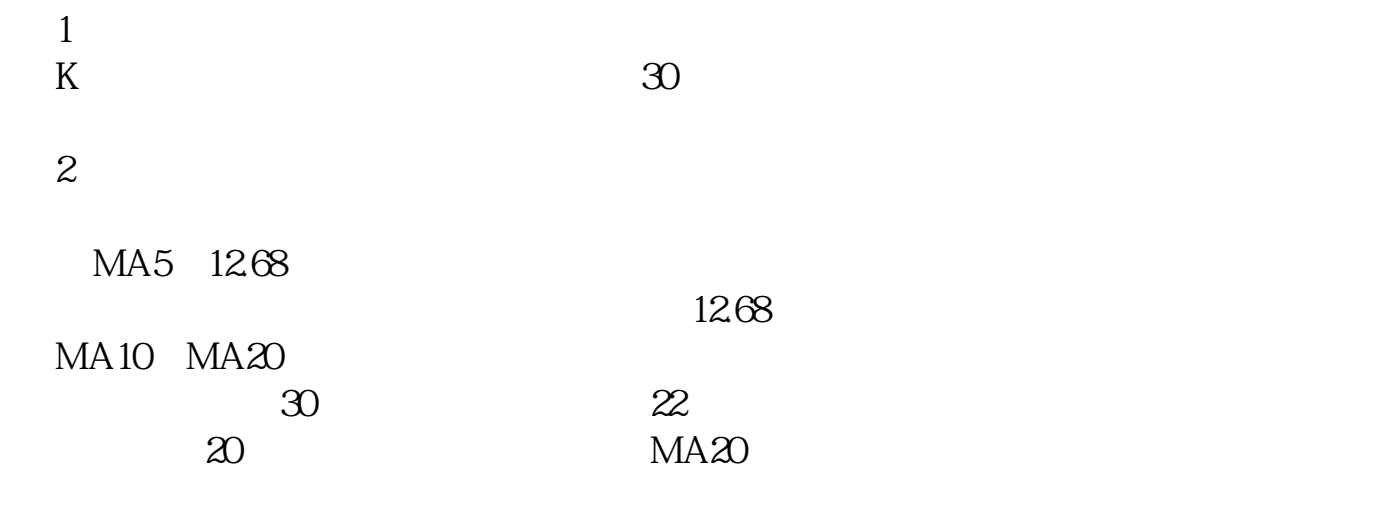

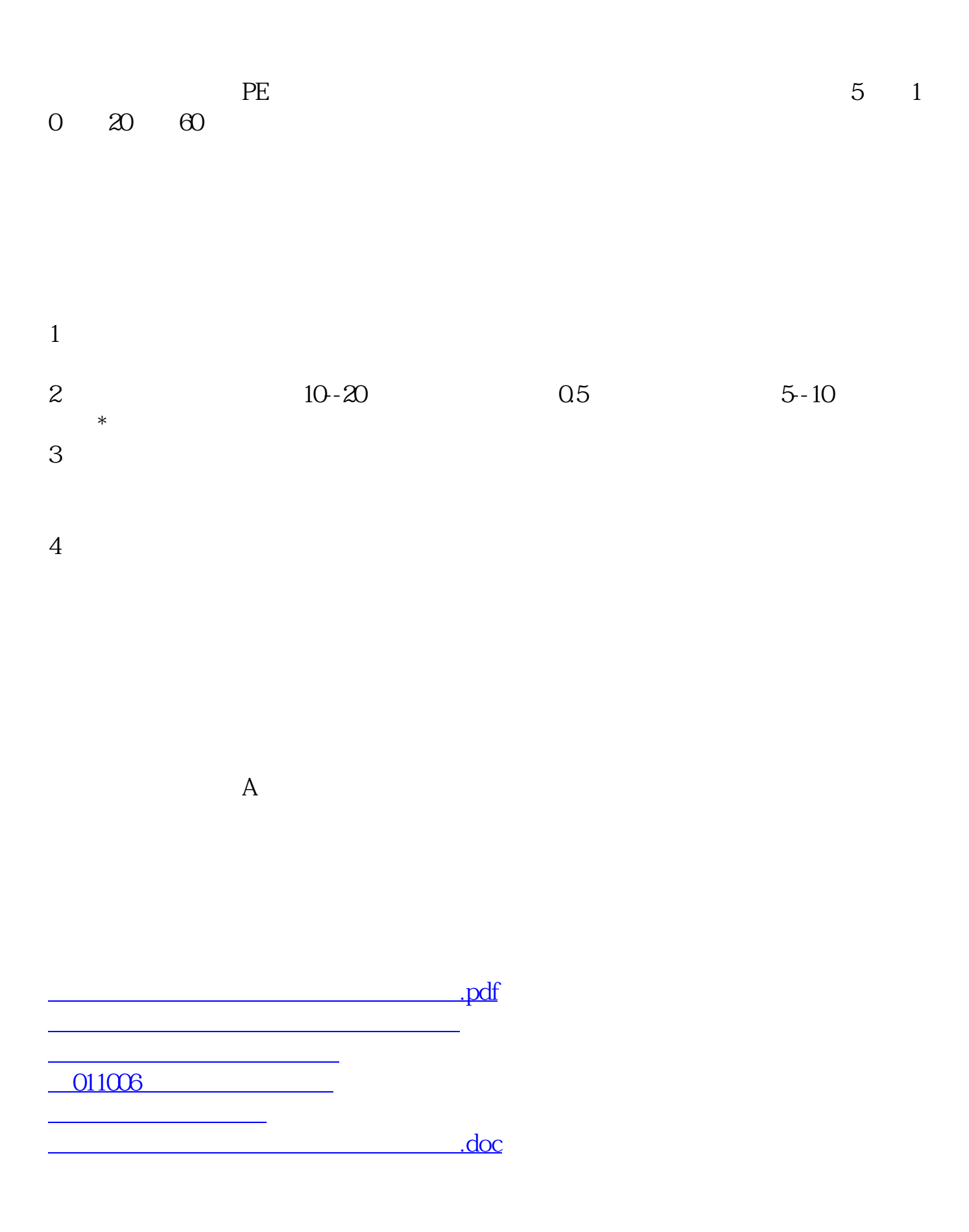

<u><https://www.gupiaozhishiba.com/subject/23189333.html></u>

<mark>。</mark>